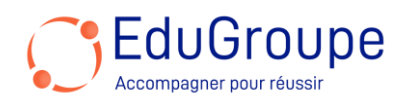

# **Power Apps : créer et gérer des applications canevas (PL-7001)**

Référence : **MSPL7001** Durée : **1 jour** Certification : **Aucune** 

## **CONNAISSANCES PREALABLES**

• 1-Être capable de comprendre le développement d'applications. • 2-Savoir rédiger des formules comme sur Excel. • 3-Avoir des connaissances de base en langue anglaise car le support de cours est en anglais et les ateliers seront réalisés sur des VM en anglais.

#### **PROFIL DES STAGIAIRES**

• Toutes personnes souhaitant créer et gérer des applications professionnelles avec Power Apps.

#### **OBJECTIFS**

• Maîtriser la création et la personnalisation des applications canevas dans Power Apps. • Intégrer et utiliser efficacement Power Apps avec Power Automate et Power BI. • Concevoir des interfaces utilisateur intuitives et fonctionnelles dans Power Apps. • Gérer et manipuler des données externes et internes au sein des applications Power Apps. • Publier, partager et maintenir des applications Power Apps dans un environnement professionnel.

## **CERTIFICATION PREPAREE**

• Aucune

## **METHODES PEDAGOGIQUES**

- Mise à disposition d'un poste de travail par stagiaire
- Remise d'une documentation pédagogique numérique pendant le stage
- La formation est constituée d'apports théoriques, d'exercices pratiques, de réflexions et de retours d'expérience
- Le suivi de cette formation donne lieu à la signature d'une feuille d'émargement

#### **FORMATEUR**

Consultant-Formateur expert Power Platform

## **METHODE D'EVALUATION DES ACQUIS**

- Auto-évaluation des acquis par le stagiaire via un questionnaire
- Attestation des compétences acquises envoyée au stagiaire
- Attestation de fin de stage adressée avec la facture

## **CONTENU DU COURS**

# **Commencer avec les applications canevas Power Apps**

# • Démarrer Power Apps

- Sources de données Power Apps
- Utiliser Power Apps avec Power Automate et Power BI
- Conception d'une application Power Apps

• Exemple de Travaux Pratiques : Créer votre première application dans Power Apps, Créer une application à partir d'Excel en utilisant Copilot

# **Personnaliser une application canevas dans Power Apps**

• Améliorer votre application en effectuant des personnalisations de base

• Explorer les contrôles et les écrans dans les applications canevas

#### **Comment construire l'interface utilisateur dans une application canevas dans Power Apps**

• Utiliser des thèmes pour changer rapidement l'apparence de votre application

- Personnaliser un contrôle
- Icônes

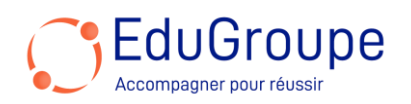

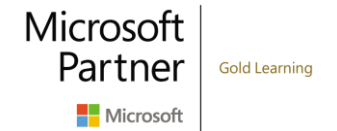

- **Images**
- Personnalisation
- Construire pour les téléphones ou les tablettes

#### **Travailler avec des données externes dans une application canevas Power Apps**

- Aperçu des sources de données
- Ajouter une source de données
- Ajouter des utilisateurs Office 365 à votre application<br>• Afficher et interagir avec vos données dans une galer
- Afficher et interagir avec vos données dans une galerie
- Déplacer des données entre des collections et des
- sources de données en utilisant Collect

## **Écrire des données dans une application canevas Power Apps**

- Introduction aux formulaires
- Modes de formulaire
- Ajout et personnalisation d'un formulaire d'édition
- Soumettre son formulaire
- Propriétés spéciales

#### **Publier, partager et maintenir une application canevas**

Gestion du cycle de vie des applications

*Notre référent handicap* se tient à votre disposition au 01.71.19.70.30 ou par mail [à referent.handicap@edugroupe.com](mailto:referent.handicap@edugroupe.com) pour recueillir vos éventuels *besoins d'aménagements, afin de vous offrir la meilleure expérience possible.*